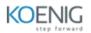

| Course Name        | Machine Learning on Oracle                                                                                                    |
|--------------------|----------------------------------------------------------------------------------------------------|
| Course<br>Duration | 3 Days (24 hours)                                                                                                    |
| Target             | Data Analyst, Data Scientist, ML                                                                                                    |
| Audience           | Engineer                                                                                                    |
| Course<br>Outcomes | Identify the Oracle Cloud Services<br>that are compatible with Oracle<br>Machine Learning<br>Run SQL commands in Oracle Machine<br>Learning<br>Create and run notebooks in Oracle<br>Machine Learning<br>Learn to provision and use Oracle<br>Autonomous Database with Oracle |
|                    | Machine Learning.                                                                                                    |
|                    | Implement AutoML and OML4Py                                                                                                    |
|                    | Collaborate using Templates and Work with Jobs                                                                                                    |
|                    | Create Workspaces and Projects with OML                                                                                                    |

| Module 01: Introduction to Oracle Machine<br>Learning and Oracle Autonomous Cloud Platform |                                                    |  |
|--------------------------------------------------------------------------------------------|----------------------------------------------------|--|
| 1.1                                                                                        | Overview                                           |  |
| 1.2                                                                                        | Features                                           |  |
| 1.3                                                                                        | Algorithms                                         |  |
| 1.4                                                                                        | Introduction to Machine Learning for Python        |  |
| Module 02: Creating Workspaces and Projects in                                             |                                                    |  |
| Oracle Machine Learning                                                                    |                                                    |  |
| 0 1                                                                                        | Creating Workspaces and Projects in Oracle Machine |  |
| 2.1                                                                                        | Learning                                           |  |
| 2.2                                                                                        | Managing Workspaces in Oracle Machine Learning     |  |
|                                                                                            | Demo: Provisioning an Autonomous Data Warehouse    |  |
| 2.3                                                                                        | Instance with Oracle Machine Learning              |  |
| 2.4                                                                                        | Demo: Creating a Project and Workspace in Oracle   |  |

| 2.5                                             | Machine Learning Using Oracle Autonomous Data<br>Warehouse                                                                         |  |
|-------------------------------------------------|----------------------------------------------------------------------------------------------------|--|
| 2.6                                             | Hands-On Activity: Provision an Autonomous Data<br>Warehouse                                                                       |  |
| Modul                                           | Hands-On Activity: Create a Project and Workspace<br>e 03: Creating SQL Scripts and Running SQL<br>ands in Oracle Machine Learning |  |
| 3.1                                             | Creating SQL Scripts in Oracle Machine Learning                                                                                    |  |
| 3.2                                             | Restrictions on SQL Commands                                                                                                    |  |
| 3.3                                             | Connection Groups                                                                                                    |  |
| 3.4                                             | Demo: Creating SQL Scripts in Oracle Machine<br>Learning                                                                           |  |
| 3.5                                             | Demo: Running SQL Statements in Oracle Machine<br>Learning                                                                         |  |
| 3.6                                             | Hands-On Activity. Create SQL Scripts                                                                                              |  |
| 3.7                                             | Hands-On Activity: Run SQL Scripts                                                                                                 |  |
| Modu                                            | le 04: Auto ML                                                                                                    |  |
| 4.1                                             | An Introduction to Oracle AutoML                                                                                                   |  |
| 4.2                                             | AutoML with OML4Py                                                                                                    |  |
| 4.3                                             | OML AutoML User Interface (UI)                                                                                                    |  |
| Module 05: Notebooks in Oracle Machine Learning |                                                                                                    |  |
| 5.1                                             | Notebooks                                                                                                    |  |
| 5.2                                             | Text Input Forms in Notebooks                                                                                                    |  |
| 5.3                                             | Select Forms in Notebooks                                                                                                    |  |
| 5.4                                             | Check Box Forms in Notebooks                                                                                                    |  |
| 5.5                                             | Versioning and setting up an Output Format in Notebooks                                                                            |  |
| 5.6                                             | Demo: Creating and Running Notebooks in Oracle                                                                                     |  |
| 5.7                                             | Machine Learning                                                                                                    |  |
| 5.8                                             | Demo: using Sample Data to Explore Visualizations,                                                                                 |  |
| 5.9                                             | Predictions, and Classification Algorithms (Use Case)                                                                              |  |
| 5.11                                            | Hands-On Activity: Create and Run Notebooks                                                                                        |  |
| 5.12                                            | Hands-On Activity: Explore Visualizations,                                                                                         |  |

| 5.13                                             | Predictions, and Classification                                                 |  |
|--------------------------------------------------|---------------------------------------------------------------------------------|--|
|                                                  | le 06: Collaborating Using Templates in                                         |  |
| Orad                                             | cle Machine Learning                                                            |  |
| 6.1                                              | Templates                                                                       |  |
| 6.2                                              | Creating Notebook from Templates                                                |  |
| 6.3                                              | Demo: Sharing and Creating Notebooks Using Oracle<br>Machine Learning Templates |  |
| 6.4                                              | Hands-On Activity: Sharing and Creating Notebooks                               |  |
| Module 07: Working with Jobs in Oracle Machine   |                                                                                 |  |
| Lea                                              | rning                                                                           |  |
| 7.1                                              | Working with Jobs                                                               |  |
| 7.2                                              | Demo: Creating and Scheduling Jobs in Oracle<br>Machine                         |  |
| 7.3                                              | Learning                                                                        |  |
| 7.4                                              | Hands-On Activity: Create and Schedule Jobs                                     |  |
| Module 08: Administering Oracle Machine Learning |                                                                                 |  |
| 8.1                                              | Administering Oracle Machine Learning                                           |  |
| 8.2                                              | Demo: Creating user Accounts and Assigning<br>Workspace                         |  |
| 8.3                                              | Permissions in Oracle Machine Learning                                          |  |
| 8.4                                              | Hands-On Activity: Create user Accounts and                                     |  |
| 8.5                                              | Assign Workspace Permissions                                                    |  |
| Module 09: Use Cases of Machine Learning         |                                                                                 |  |
| 9.1                                              | Operationalizing Machine Learning using ADB and OML                             |  |
| 9.2                                              | Fraud and Anomaly Detection using Oracle ADB and OML                            |  |
| 9.2                                              | Time Series Forecasting                                                         |  |
| 5.5                                              | Predictive Modelling for Timely Patient Assessment                              |  |
| 9.4                                              | with                                                                            |  |
| 9.5                                              | OAC and ADW                                                                     |  |
|                                                  | Using OML and ADB to Target Best Customers                                      |  |
| 9.6                                              | (Targeting Top Customers)                                                       |  |
| 9.7                                              | Machine Learning and OMC (Rapid Troubleshooting with Machine Learning)          |  |

•